# Intro to Multithreading and Fork/Join Parallelism

CSE 373

Data Structures & Algorithms
Ruth Anderson

12/05/2011

#### Today's Outline

- Admin:
  - HW #6 Sorting! due Thurs Dec 8 at 11pm
- Parallelism
  - Intro to Multithreading
  - Fork/Join Parallelism

2

#### Changing a major assumption

So far most or all of your study of computer science has assumed

#### One thing happened at a time

Called sequential programming - everything part of one sequence

Removing this assumption creates major challenges & opportunities:

- Programming: Divide work among threads of execution and coordinate (synchronize) among them
- Algorithms: How can parallel activity provide speed-up (more throughput: work done per unit time)
- Data structures: May need to support concurrent access (multiple threads operating on data at the same time)

Writing correct and efficient multithreaded code is often much more difficult than for single-threaded (i.e., sequential) code

3

#### A simplified view of history

From roughly 1980-2005, desktop computers got exponentially faster at running sequential programs

- About twice as fast every couple years

But nobody knows how to continue this

- Increasing clock rate generates too much heat
- Relative cost of memory access is too high
- But we can keep making "wires exponentially smaller" (Moore's "Law"), so put multiple processors on the same chip ("multicore")

4

# What to do with multiple processors?

- Next computer you buy will likely have 4 processors
  - Wait a few years and it will be 8, 16, 32, ...
  - $\,-\,$  The chip companies have decided to do this (not a "law")
- What can you do with them?
  - Run multiple totally different programs at the same time
    - Already do that? Yes, but with time-slicing
  - Do multiple things at once in one program
    - Our focus more difficult
    - Requires rethinking everything from asymptotic complexity to how to implement data-structure operations

Parallelism vs. Concurrency

Parallelism: Use more resources for a faster answer

**Concurrency**: Correctly and efficiently allow simultaneous access to something (memory, printer, etc.)

There is some connection:

- Many programmers use threads for both
- If parallel computations need access to shared resources, then something needs to manage the concurrency

6

#### Parallelism Example

Parallelism: Increasing throughput by using additional computational resources (code running simultaneously on different processors)

Example in *pseudocode*: sum elements of an array

- No such 'FORALL' construct in Java

- If you had 4 processors, might get roughly 4x speedup

```
int sum(int[] arr){
  res = new int[4];
  len = arr.length;
  FORALL(i=0; i < 4; i++) { //parallel iterations
    res[i] = help(arr,i*len/4,(i+1)*len/4);
}</pre>
     return res[0]+res[1]+res[2]+res[3];
int help(int[] arr, int lo, int hi) {
       result = 0;
for(j=lo; j < hi; j++)
   result += arr[j];
return result;</pre>
```

```
Concurrency Example
  Concurrency: Allowing simultaneous or interleaved access to shared
      resources from multiple clients
  Ex: Multiple threads accessing a hash-table, but not getting in each others' ways
  Example in pseudocode: chaining hashtable
        - Essential correctness issue is preventing bad interleavings

    Essential performance issue not preventing good concurrency
    One 'solution' to preventing bad inter-leavings is to do it all sequentially

class Hashtable<K,V> {
     "Hashtable(Comparator<K> c, Hasher<K> h) { ... };
void insert(K key, V value) {
  int bucket = ...;
  prevent-other-inserts/lookups in table[bucket];
  do the insertion;
  re-enable access to arr[bucket];
         lookup(K key) {
  (like insert, but can allow concurrent
  lookups to same bucket)
```

#### A cooking analogy

CSE142 idea: Writing a program is like writing a recipe for a cook

- One cook who does one thing at a time!

Parallelism: (Let's get the job done faster!)

- Have lots of potatoes to slice?
- Hire helpers, hand out potatoes and knives
- But we can go too far: if we had 1 helper per potato, we'd spend too much time coordinating

Concurrency: (We need to manage a shared resource)

- Lots of cooks making different things, but only 4 stove burners
- Want to allow simultaneous access to all 4 burners, but not cause spills or incorrect burner settings

# Shared memory with Threads

The model we will assume is shared memory with explicit threads

Old story: A running program has

- One *call stack* (with each *stack frame* holding local variables)
- One *program counter* (aka pc = current statement executing)
- Objects (created by new) in the heap (nothing to do with heap data structure)

- A set of threads, each with its own call stack & program counter
  - · No access to another thread's local variables
- Threads can (implicitly) share static fields / objects
  - To communicate, write values to some shared location that another thread reads from

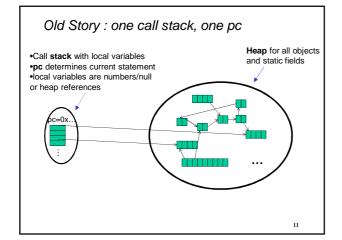

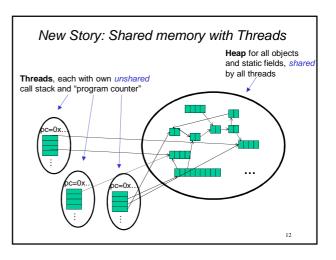

#### Other models

We will focus on shared memory, but you should know several other models exist and have their own advantages

- Message-passing: Each thread has its own collection of objects. Communication is via explicit messages; language has primitives for sending and receiving them.
  - Cooks working in separate kitchens, emailing back and forth
- Dataflow: Programmers write programs in terms of a DAG and a node executes after all of its predecessors in the graph
  - Cooks wait to be handed results of previous steps
- Data parallelism: Have primitives for things like "apply function to every element of an array in parallel"

13

#### Some Java basics

- · Many languages/libraries provide primitives for creating threads and synchronizing them
- We will show you how Java does it
  - For parallelism, will advocate not using Java's built-in threads directly, but it's still worth seeing them first
- Steps to creating another thread:
  - 1. Define a subclass C of java.lang.Thread, overriding run()
  - 2. Create an object of class C
  - 3. Call that object's start() method
    - The code that called start() will continue to execute after start() is called
    - A new thread will be created, with code executing in the object's run() method
- What happens if, for step 3, we called run() instead of start()?

#### Parallelism idea

- Example: Sum elements of an array (presumably large)
- Use 4 threads, which each sum 1/4 of the array

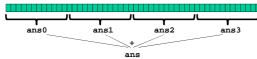

- Steps:
  - 1. Create 4 new thread objects, assigning their portion of the work
  - 2. Call start() on each thread object to actually run it
  - 3. Somehow 'wait' for threads to finish
  - 4. Add together their 4 answers for the final result

## Partial Code for first attempt (with Threads)

• Assume SumThread's run() simply loops through the given indices and adds the elements

```
int sum(int[] arr){
  int len = arr.length;
  int ans = 0;
  SumThread[] ts = new SumThread[4];
  for(int i=0; i < 4; i++){// do parallel computations
    ts[i] = new SumThread(arr,i*len/4,(i+1)*len/4);</pre>
      for(int i=0; i < 4; i++) { // combine results
   ts[i].join(); // wait for helper to finish!
   ans += ts[i].ans;</pre>
      return ans:
Overall, should work, but not ideal
```

# Sum elements of an array

- Each thread learns what part of the array to sum by the parameters passed to the constructor when its sumThread object is created:
- ts[i] = new SumThread(arr,i\*len/4,(i+1)\*len/4);
- ts[i].start(): // this calls run on each thread Each thread sets its own .ans field in its SumThread object

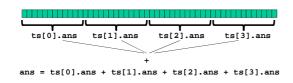

#### Join: Our 'wait' method for Threads

- The Thread class defines various methods that provide the threading primitives you could not implement on your own
  - For example: start, which calls run in a new thread
- The join method is another such method, essential for coordination in this kind of computation
  - Caller blocks until/unless the receiver is done executing (meaning its run returns)
  - If we didn't use join, we would have a 'race condition' (more on these later) on ts[i].ans
    - · Essentially, if it's a problem if any variable can be read/written simultaneously
- · This style of parallel programming is called "fork/join"
  - If we write in this style, we avoid many concurrency issues

#### Shared memory?

- Fork-join programs (thankfully) don't require a lot of focus on sharing memory among threads
- But in languages like Java, there is memory being shared.
   In our example:
  - lo, hi, arr fields written by "main" thread, read by helper thread
  - ans field written by helper thread, read by "main" thread
- · When using shared memory, you must avoid race conditions
  - While studying parallelism, we'll stick with join
  - With concurrency, we'll learn other ways to synchronize

20

#### Problems with our current approach

The above method would work, but we can do better for several reasons:

- 1. Want code to be reusable and efficient across platforms
  - Be able to work for a variable number of processors (not just hardcoded to 4): 'forward portable'
- 2. Even with knowledge of # of processors on the machine, we should be able to use them more dynamically
  - This program is unlikely to be the only one running; shouldn't assume it gets all the resources (processors)
  - # of 'free' processors is likely to change over the course of time; be
- Different threads may take significantly different amounts of time (unlikely for sum, but common in many cases)
  - Example: Apply method £ to every array element, but maybe £ is much slower for some data items than others; say, verifying primes will take much longer for big values than for small values
  - If we create 4 threads and all the slow data is processed by 1 of them, we won't get nearly a 4x speedup ('load imbalance')

21

#### Improvements

The perhaps counter-intuitive solution to all these problems is to cut up our problem into *many* pieces, far more than the number of processors

- Idea: When processor finishes one piece, it can start another
- This will require changing our algorithm somewhat

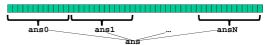

- 1. Forward-portable: Lots of threads each doing a small piece
- 2. Processors available used well: Hand out threads as you go
  - Processors pick up new piece when done with old
- 3. Load imbalance: No problem if slow thread scheduled early enough
  - Variation probably small anyway if pieces of work are small

22

### Naïve algorithm doesn't work

Suppose we create 1 thread to process every 100 elements

```
int sum(int[] arr){
    // How many pieces of size 100 do we have?
    int numThreads = arr.length / 100;
    SumThread[] ts = new SumThread[numThreads];
}
```

- Then combining results will have: numThreads = arr.length / 100 additions to do – linear in size of array (before we only had 4 pieces Θ(1) to combine)
- In the extreme, suppose we create one thread per element If we use a for loop to combine the results, we have N iterations
- In either case we get a  $\Theta(N)$  algorithm with the combining of results as the bottleneck....

A better idea for combining... look familiar?

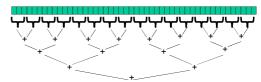

- Start with full problem at root
- · Halve and make new thread until size is at some cutoff
- Combine answers in pairs as we return
- This will start small, and 'grow' threads to fit the problem
- This is straightforward to implement using divide-and-conquer

24

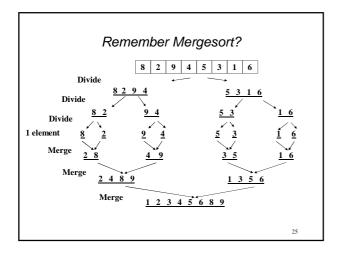

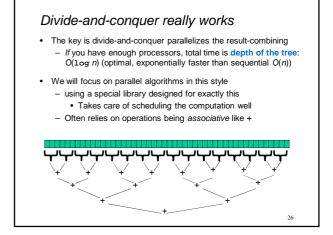

```
Thread: sum range [0,10]
Thread: sum range [0,2)
Thread: sum range [0,2)
Thread: sum range [0,2]
Thread: sum range [1,2] (return arr[0])
Thread: sum range [1,2] (return arr[1])
add results from two helper threads
Thread: sum range [2,3) (return arr[2])
Thread: sum range [2,5) (return arr[2])
Thread: sum range [3,5)
Thread: sum range [4,5) (return arr[3])
Thread: sum range [4,5) (return arr[3])
Thread: sum range [4,5) (return arr[4])
add results from two helper threads
add results from two helper threads
Thread: sum range [5,7)
Thread: sum range [5,7)
Thread: sum range [5,7)
Thread: sum range [5,7)
Thread: sum range [7,7)
Thread: sum range [7,7)
Thread: sum range [7,8) (return arr[5])
Thread: sum range [7,8) (return arr[7])
Thread: sum range [7,9) (return arr[9])
add results from two helper threads
Thread: sum range [7,9) (return arr[9])
Thread: sum range [7,9) (return arr[9])
add results from two helper threads
add results from two helper threads
```

```
Code looks something like this (still using Java Threads)
class SumThread extends java.lang.Thread {
  int lo; int hi; int[] arr;//fields to know what to do
  int ans = 0; // for communicating result
  SumThread(int[] a, int l, int h) { ... }
  public void run() {
    if(hi - lo < SEQUENTIAL_CUTOFF)
    for(int i=lo; i < hi; i++)
        ans += arr[1];
    else { // create 2 threads, each will do ½ the work
        SumThread left = new SumThread(arr,lo,(hi+lo)/2);
        SumThread right= new SumThread(arr,(hi+lo)/2,hi);
        left.start();
        right.start();
        left.join(); // don't move this up a line - why?
        right.join();
        ans = left.ans + right.ans;
    }
}
class C {
    static int sum(int[] arr){
        SumThread t = new SumThread(arr,0,arr.length);
        t.run(); // only creates one thread
    return t.ans;
}
</pre>
```

# Being realistic

- In theory, you can divide down to single elements, do all your result-combining in parallel and get optimal speedup
  - Total time O(n/numProcessors + log n)
- In practice, creating all that inter-thread communication swamps the savings, so we will try to limit the creation of threads two ways:
  - 1. Use a sequential cutoff, typically around 500-1000
    - As in quicksort, eliminates almost all recursion, but here it is even more important
  - Don't create two recursive threads; create one and do the other "yourself"
    - Cuts the number of threads created by another 2x

29

```
Half the threads!

order of last 4 lines | scritical - why?

// wasteful: don't | SumThread left = ... | SumThread left = ... | SumThread left = ... | SumThread right = ... | SumThread right = ... | left.start(); normal function call execution won't | continue until we are done with run | left.join(); | right.join(); | left.join(); | // no right.join needed | ans=left.ans+right.ans;

• If a language had built-in support for fork-join parallelism, I | would expect this hand-optimization to be unnecessary

• But the library we are using expects you to do it yourself | Again, no difference is surprisingly substantial

• Again, no difference in theory
```

#### That library, finally

- Even with all this care, Java's threads are too "heavy-weight"
  - Constant factors, especially space overhead
  - Creating 20,000 Java threads just a bad idea ®
- The ForkJoin Framework is designed to meet the needs of divideand-conquer fork-join parallelism
  - Is now in Java 7 standard libraries, (also available in Java 6 as a downloaded .jar file)
  - Similar libraries available for other languages
    - C/C++: Cilk (inventors), Intel's Thread Building Blocks
    - C#: Task Parallel Library
    - ....
  - Library's implementation is a fascinating but advanced topic

31

### Different terms, same basic idea

To use the ForkJoin Framework:

• A little standard set-up code (e.g., create a ForkJoinPool)

Don't subclass Thread
Don't override run
Do not use an ans field
Don't call start
Don't just call join

Do subclass RecursiveTask<V>
Do override compute
Do return a V from compute
Do call fork

Don't just call join

Do call join which returns answer

Don't call run to hand-optimize

Do call compute to hand-optimize

Java Threads

ForkJoin Framework

32

# Example: final version in ForkJoin Framework (missing imports)

```
(missing imports)
class SumArray extends RecursiveTask<Integer> {
  int lo; int hi; int[] arr;//fields to know what to do
  SumArray(int[] a, int l, int h) { ... }
  protected Integer compute(){// return answer
  if(hi - lo < SEQUENTIAL_CUTOFF) {
    int ans = 0;
    for(int i=lo; i < hi; i++)
        ans += arr[i];
    return ans;
  } else {
      SumArray left = new SumArray(arr,lo,(hi+lo)/2);
      SumArray right= new SumArray(arr,(hi+lo)/2,hi);
      left.fork();
    int rightAns = right.compute();
    int leftAns = left.join();
    return leftAns + rightAns;
  }
}
static final ForkJoinPool fjPool = new ForkJoinPool();
  int sum(int[] arr){
    return fjPool.invoke(new SumArray(arr,0,arr.length));
}</pre>
```

For comparison - Java Threads Version

class SumThread extends java.lang.Thread {
 int lo; int hi; int[] arr;/fields to know what to do
 int ans = 0; // for communicating result
 SumThread(int[] a, int l, int h) { ... }
 public void run() {
 if(hi - lo < SEQUENTIAL\_CUTOFF)
 for(int i=lo; i < hi; i++)
 ans += arr[i];
 else { // create 2 threads, each will do ½ the work
 SumThread left = new SumThread(arr,lo,(hi+lo)/2);
 SumThread right= new SumThread(arr,(hi+lo)/2,hi);
 left.start();
 right.start();
 right.join(); // don't move this up a line - why?
 right.join();
 ans = left.ans + right.ans;
 }
}
class C {
 static int sum(int[] arr) {
 SumThread t = new SumThread(arr,0,arr.length);
 t.run(); // only creates one thread
 return t.ans;
}
</pre>

# Getting good results in practice

- Sequential threshold
  - Library documentation recommends doing approximately 100-5000 basic operations in each "piece" of your algorithm
- Library needs to "warm up"
  - May see slow results before the Java virtual machine re-optimizes the library internals
  - When evaluating speed, put your computations in a loop to see the "long-term benefit" after these optimizations have occurred
- Wait until your computer has more processors ©
  - Seriously, overhead may dominate at 4 processors, but parallel programming is likely to become much more important
- Beware memory-hierarchy issues
  - Won't focus on this, but often crucial for parallel performance  $_{\mathfrak{F}}$